# **Data Frames**

### An Aside About Data Sets

- Data are typically messy.
	- NA's might be -9 (numeric), "-9. Refused", "-8. Don't know", "-2. Missing, other not codeable to 1-5", or some combination of these.
	- "Strong Democrat" is a 1
	- "Other" is "5. Other party {SPECIFY}"
	- Data sets are not "tidy" (rows are observations; columns are variables)
	- Factors are strangely ordered or are character vectors.
	- Needed information is stored in different data files.
- The data I give you are clean and tidy.
- The skill of taking messy data files and cleaning and tidying is called "data wrangling." We don't learn any data wrangling.

### Terminology

- **data set**: a collection of information stored somehow, somewhere.
- **data file**: a specific file containing a data set.
- **file type**: the specific format in which the data are stored (e.g., .xlsx, .dta, .rds)
- **data frame**: a type of object in R; think of as a "box of vectors."
	- other objects include scalars, vectors, and functions
	- all vectors in a box have the same length (number of elements)
	- most functions for modeling and graphing are designed to work with data frames via a  $data =$  argument, not vectors

### Data reading functions create data frames from data files.

read\_csv(), read\_dta(), read\_excel(), readRDS, and import()

## **thinking about data frames**

 $x < -c(6, 4, 5, 6, 2, 3)$  # create a numeric vector

x

#### my\_logic <- c(TRUE, FALSE, FALSE) # create logical vector

my\_logic

my\_logic

ch.vec <- c("word1", "word2") # create character vector

my\_logic

my\_logic

data1 <- read.csv("data/nominate.csv") # read data set

my\_logic

#### data1

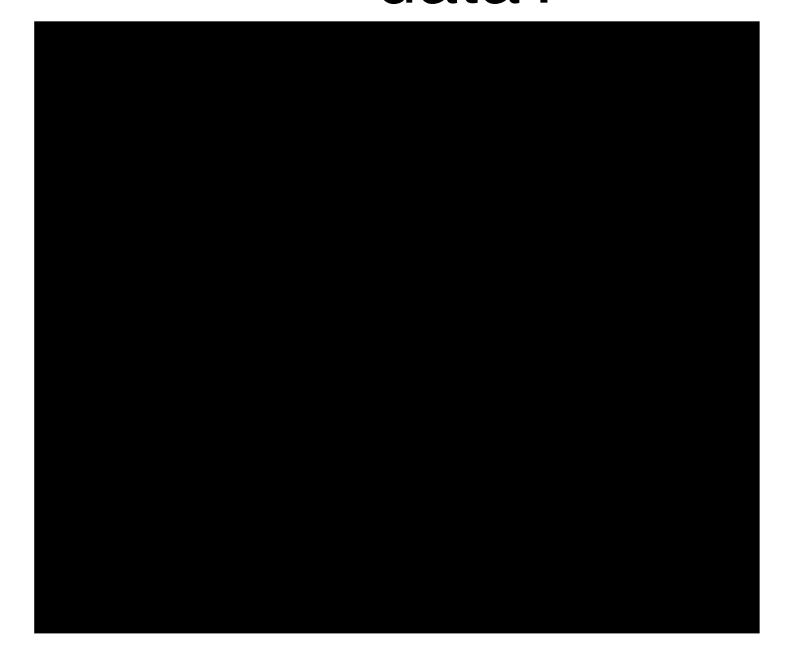

my\_logic

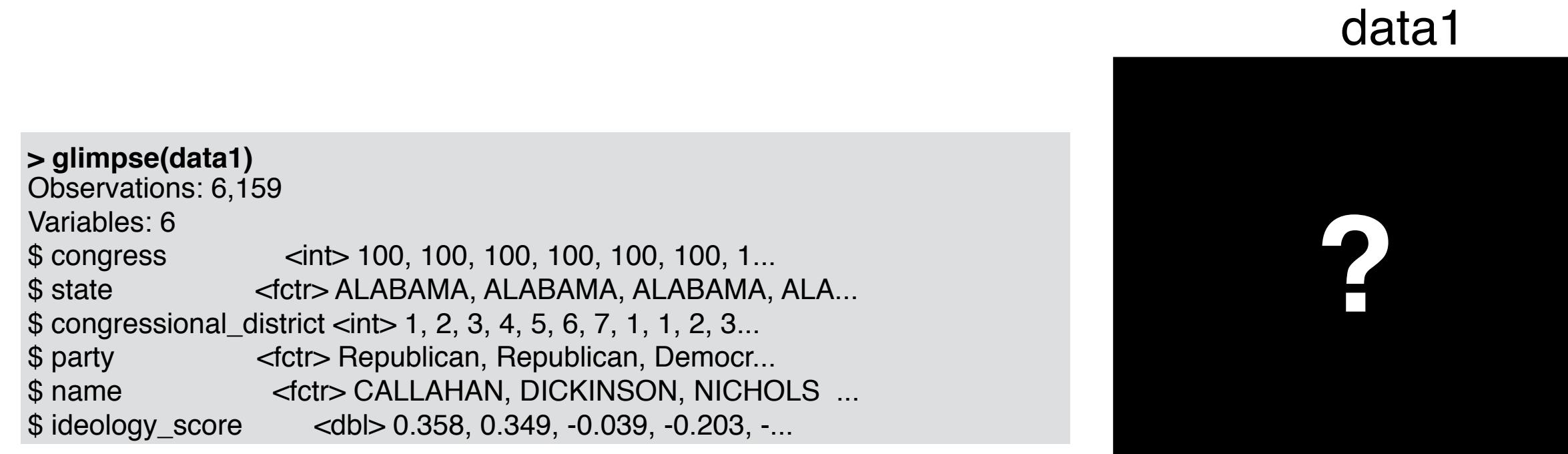

### my\_logic

#### data1

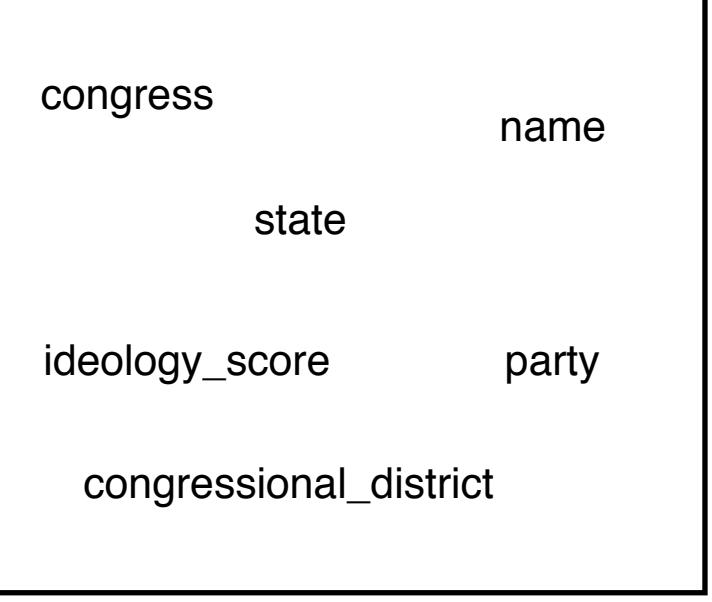

my\_logic

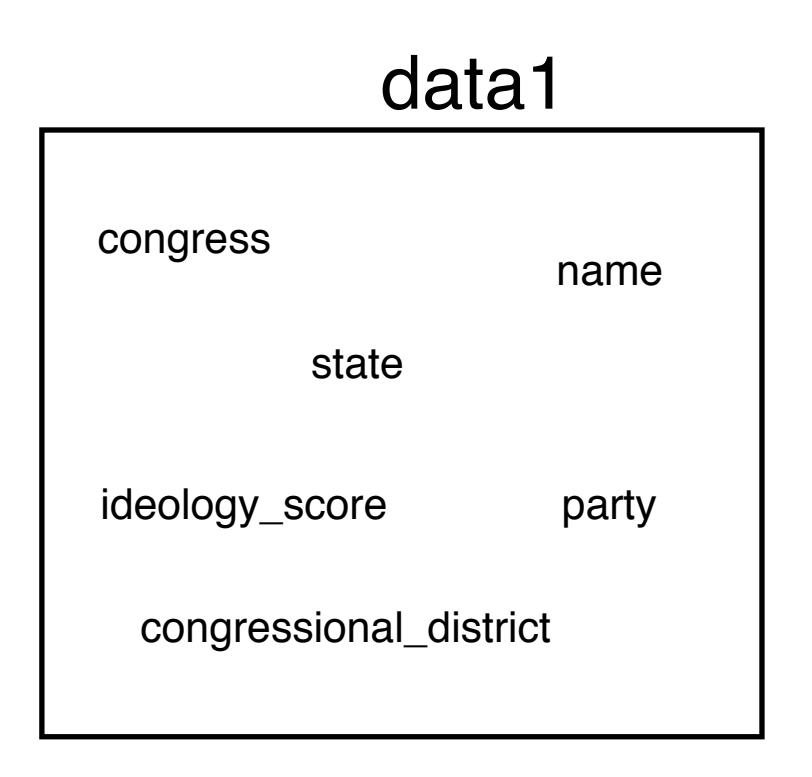

#### submit\_times <- readRDS("data/submit\_times.rda") # read data

my\_logic

#### submit\_times

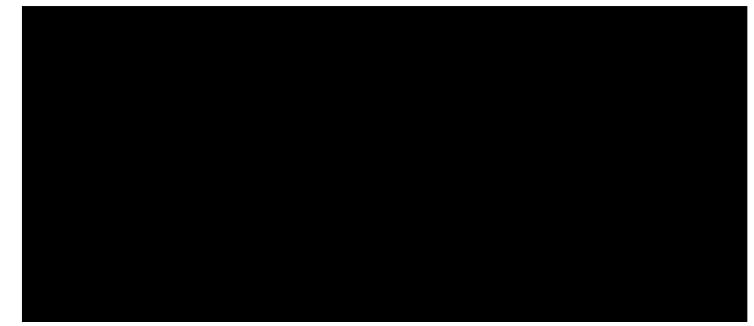

#### data1

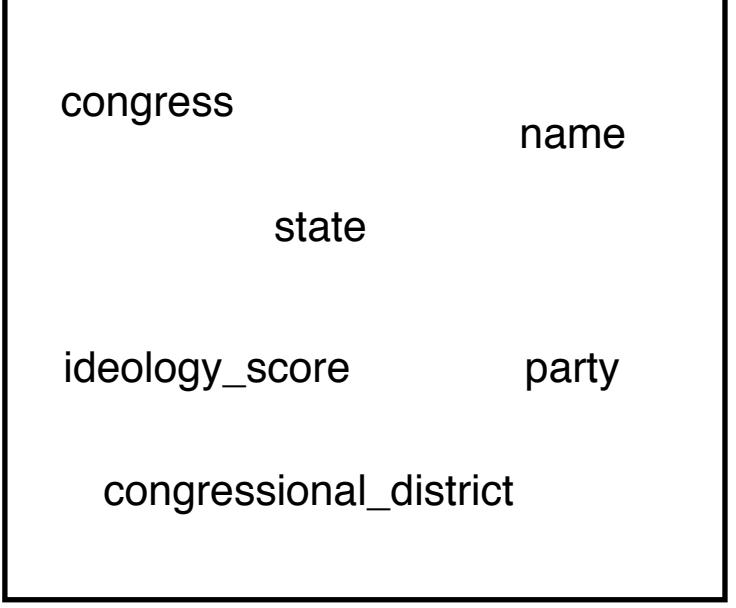

#### my\_logic

#### submit\_times

submit\_time

hours\_early

#### data1

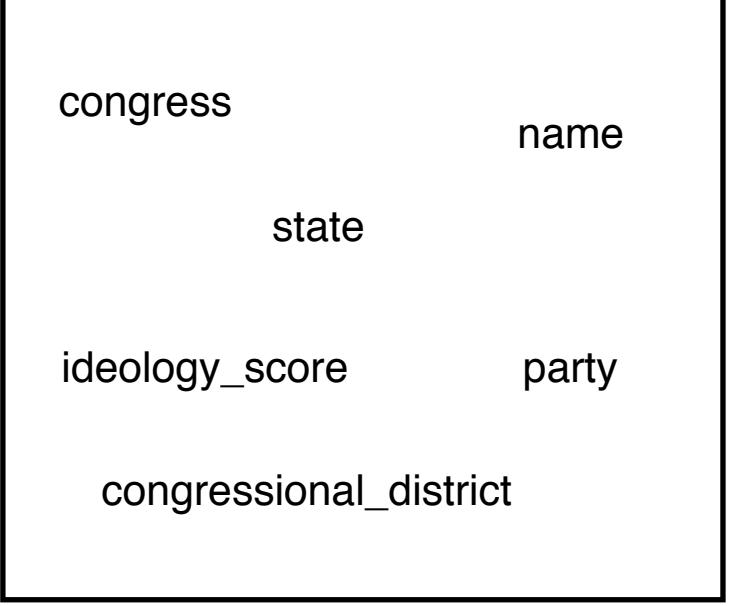

#### my\_logic

#### submit\_times

submit\_time

hours\_early

#### data1

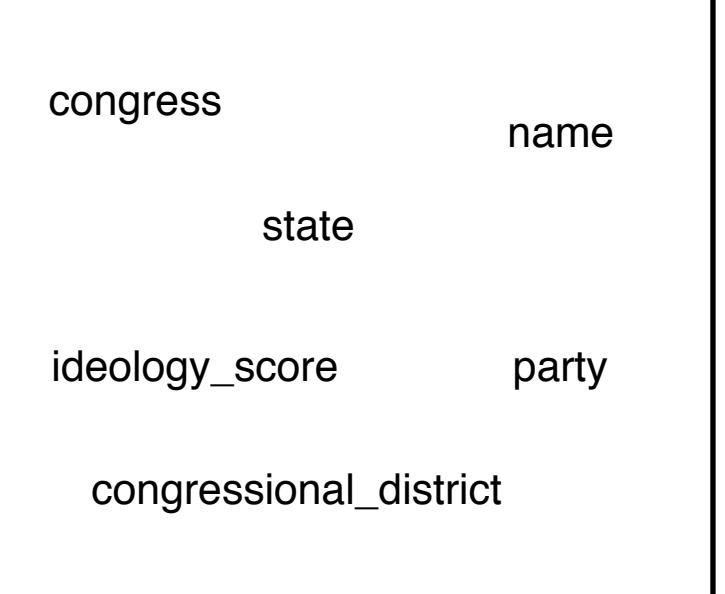

#### mean(x)  $#$  find the average

x

#### my\_logic

#### submit\_times

submit\_time

hours\_early

 $>$  mean(x) # find the average [1] 4.333333

#### data1

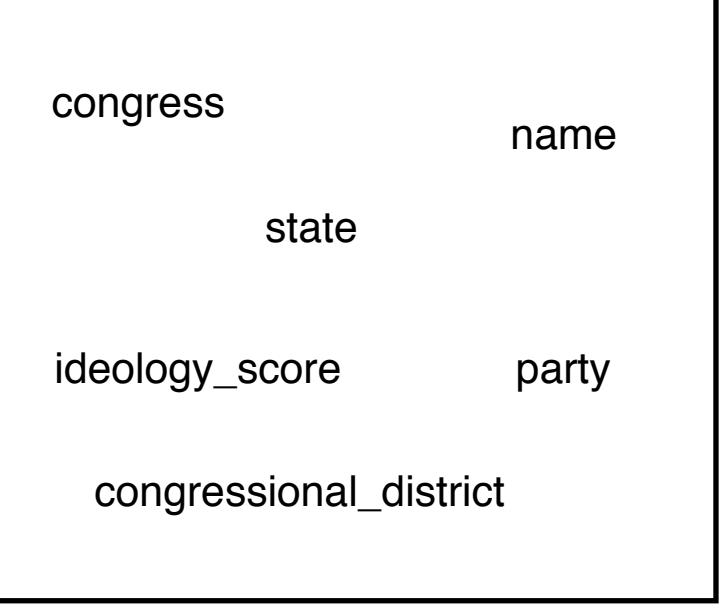

x

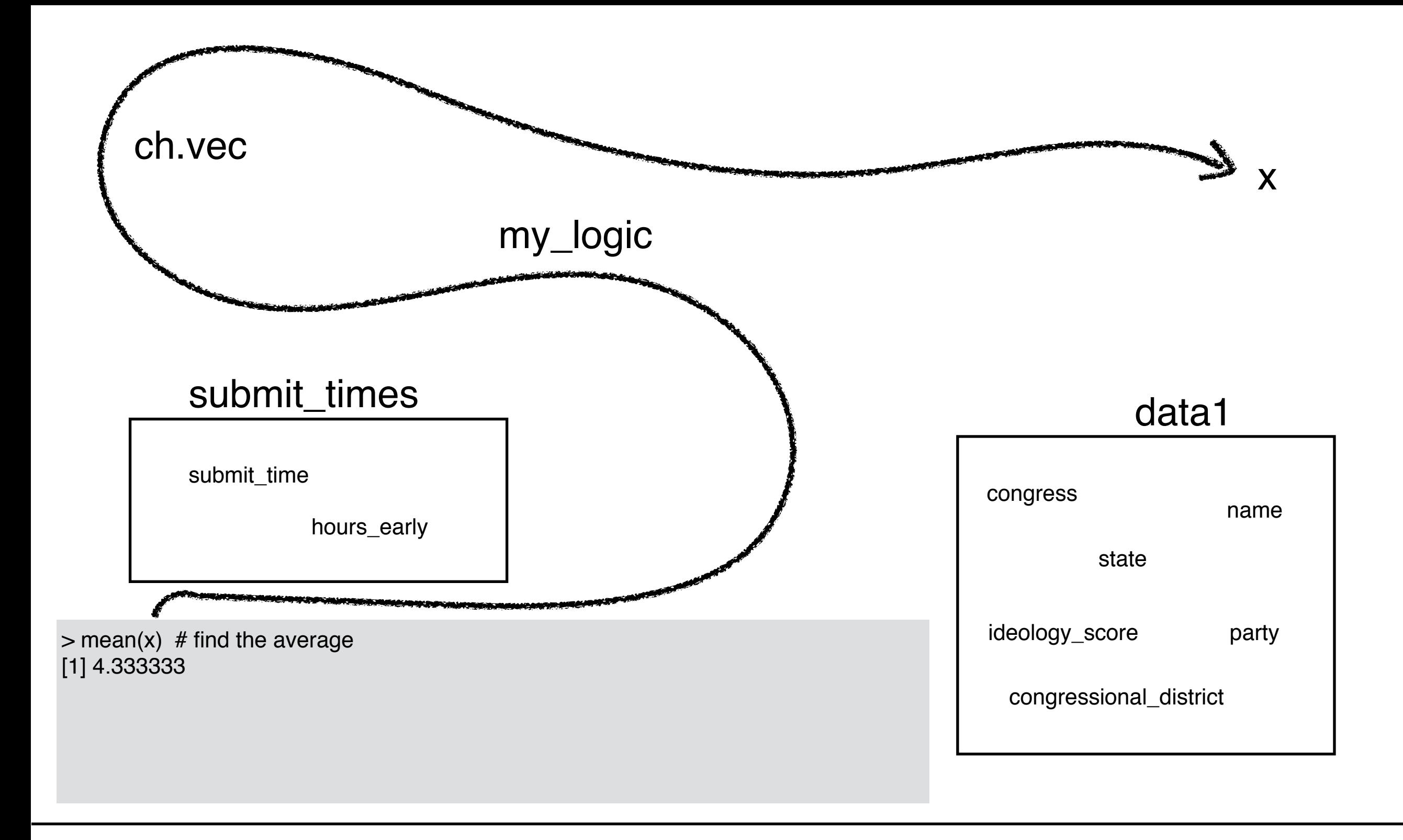

#### my\_logic

#### submit\_times

submit\_time

hours\_early

#### data1

![](_page_21_Picture_50.jpeg)

#### mean(ideology\_score) # find the average

#### my\_logic

#### submit\_times

submit\_time

hours\_early

> mean(ideology\_score) # find the average Error in mean(ideology\_score) : object 'ideology\_score' not found

#### data1

![](_page_22_Picture_53.jpeg)

![](_page_23_Figure_0.jpeg)

![](_page_24_Figure_0.jpeg)

When looking for a vector, R does not look inside data frames unless you ask it.

![](_page_26_Figure_1.jpeg)

#### submit\_times

submit\_time

hours\_early

#### data1

![](_page_26_Picture_50.jpeg)

#### mean(data1\$ideology\_score) # find the average

x

#### my\_logic

#### data1 congress state congressional\_district name ideology\_score submit\_times submit\_time hours\_early > mean(data1\$ideology\_score) [1] 0.08695941 party

![](_page_28_Figure_0.jpeg)

the key syntax

## data\$variable

However, most functions for modeling and graphing are designed to work with data frames via a  $data =$  argument, not vectors

- no: mean $()$ , sd $()$ , log $()$ , sqrt $()$
- yes: ggplot(), lm()

If the function takes (and you supply) a data argument, then you do **not** need to use data\$variable.